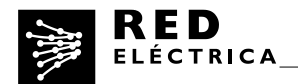

# Metodología para el cálculo de emisiones de Gases de Efecto Invernadero (GEI) de Red Eléctrica de España, SAU y Reintel, SAU

(versión simplificada).

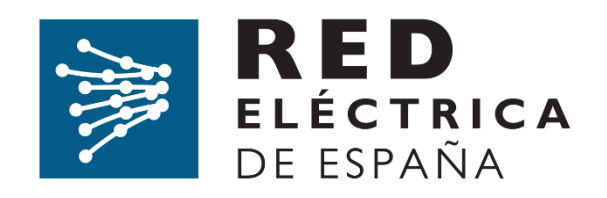

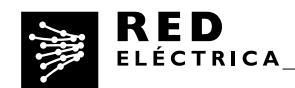

**"METODOLOGÍA PARA EL CÁLCULO DEL INVENTARIO DE EMISIONES DE GASES DE EFECTO INVERNADERO (GEI) DE RED ELÉCTRICA DE ESPAÑA, SAU Y RED ELÉCTRICA INFRAESTRUCTURAS DE TELECOMUNICACIÓN, S.A.U."**

# **1. Alcance del inventario**

# **Límites organizacionales:**

El cálculo de las emisiones de Red Eléctrica de España y Red Eléctrica Infraestructuras de Telecomunicación (Reintel), -en adelante ambas REE- se realiza bajo el enfoque de control operacional. El inventario únicamente aplicará a las actividades del Grupo Red Eléctrica en España.

Hasta el año 2018 el inventario incluía las emisiones de Red Eléctrica de España, SAU. Desde el año 2018 se incorporan las emisiones asociadas a la actividad de telecomunicaciones Reintel.

#### **Alcance operacional:**

Se cuantifican las emisiones asociadas a las actividades e instalaciones de REE considerándose los alcances siguientes:

# Alcance 1: Emisiones directas de GEI (Gases de efecto invernadero)

Son las que ocurren en fuentes que son controladas o son propiedad de la empresa:

- Emisiones fugitivas: de gas  $SF_6$  en las subestaciones eléctricas y de gases refrigerantes en los equipos de aire acondicionado.
- Combustión móvil: emisiones derivadas del consumo de combustibles por vehículos de REE.
- Combustión fija: emisiones derivadas del consumo de combustibles en grupos electrógenos. No existe ninguna otra fuente de combustión fija en la compañía.

# Alcance 2: Emisiones indirectas de GEI asociadas al consumo de electricidad

- Consumo de energía eléctrica.
- Pérdidas de electricidad en la red de transporte.

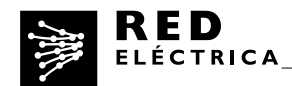

# Alcance 3: Otras emisiones indirectas de GEI

Son consecuencia de las actividades de la compañía pero ocurren en fuentes que no son poseídas ni están controladas por la misma. Las categorías se calculan conforme al "GHG Protocol Corporate Value Chain (Scope 3) Standard". Las aplicables y relevantes para REE son las siguientes:

- Cadena de suministro (compra de productos y servicios).
- Bienes de capital.
- Ciclo de vida de los combustibles y energía consumida.
- Transporte y distribución de bienes.
- Gestión de los residuos generados.
- Viajes de negocios realizados en avión, en tren y en coche (particular, alquiler y taxi).
- Desplazamientos de los empleados al centro de trabajo.
- Arrendamientos (aguas abajo).

# **2. Metodología y datos a utilizar para el cálculo de emisiones**

# **2.1 Emisiones directas: ALCANCE 1.**

# **2.1.1 Emisiones fugitivas de gas SF6 en las subestaciones eléctricas**

El gas  $SF<sub>6</sub>$  es un gas dieléctrico utilizado en las subestaciones eléctricas. Principalmente se encuentra en los interruptores y el las subestaciones blindadas o GIS.

Método de cálculo

Las emisiones de  $SF_6$  se calculan según la siguiente fórmula:

Total fugas de  $SF6 = Fes + Fve$ 

 $Fes = Fugas$  procedentes de los equipos en servicio

 $Fve = Fugas$  asociadas al vaciado de equipos al final de su vida útil

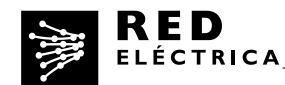

- a. Fugas de equipos en servicio: se considera gas fugado en las instalaciones en servicio el equivalente al gas rellenado en dichos equipos menos el gas recuperado de los mismos. El registro de esta información se realiza conforme a lo indicado en los procedimientos internos de REE. (El gas registrado contempla tanto las fugas inherentes a los equipos como las fugas derivadas de averías o envejecimiento de los mismos y las asociadas con accidentes: emisiones en servicio y emisiones en mantenimiento, según la denominación del Acuerdo Voluntario entre el MAGRAMA, AFBEL, UNESA, REE y los gestores de residuos y gas SF6, firmado en 2015 ).
- b. Fugas asociadas al fin de vida de los equipos: se calculan aplicando la tasa de emisión reflejada en el Acuerdo Voluntario (0,4%) mencionada en el párrafo anterior.

Emisiones de CO<sub>2</sub>: para pasar de emisiones de SF<sub>6</sub> a CO<sub>2</sub> se utiliza el GWP publicado en el cuarto informe del IPCC (2007) a 100 años: 22800.

# **2.1.2 Emisiones fugitivas de gases refrigerantes en los equipos de aire acondicionado**

Los equipos de aire acondicionado se encuentran tanto en edificios como en subestaciones y casetas (las emisiones asociadas a los aires de estas últimas aún no están incorporadas en el inventario).

- Método de cálculo
- a. Fugas asociadas a los equipos en servicio: El cálculo se realiza a partir de las recargas de gas realizadas en el año (gas recargado=gas fugado).
- b. Fugas correspondientes a los equipos retirados: se considera como fuga la diferencia entre la carga nominal del equipo y el gas recuperado del mismo al final de su vida útil.

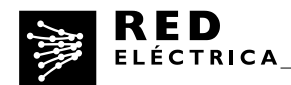

Emisiones de CO2: Para calcular las fugas en toneladas de CO2 equivalente se utilizan los GWP publicados en el cuarto informe del IPCC (2007) a 100 años, (Reglamento 517/2014), según se indican en el documento emitido por la OECC.

# **2.1.3 Emisiones derivadas del consumo de combustibles por vehículos de REE**

Para el cálculo de estas emisiones, se consideran los siguientes vehículos de REE:

- a. Vehículos de flota: aquellos vehículos propiedad de REE que utilizan los técnicos que se encuentran en las distintas áreas o demarcaciones en la realización de sus funciones.
- b. Vehículos de renting compartido: vehículos en régimen de renting compartido que utilizan los técnicos que se encuentran en las distintas áreas o demarcaciones en la realización de sus funciones.
- c. Vehículos directivos: se consideran las emisiones derivadas del consumo de combustible en los vehículos (propios de REE o en régimen de renting compartido) utilizados por los directivos en el desarrollo de sus funciones (no incluyéndose la parte de uso privativo de los mismos).
	- Método de cálculo

Se calcula utilizando la siguiente fórmula:

# litros totales de combustible consumido (por tipo)  $*$  factor de emisión

Factores de emisión: los publicados por la OECC (MAGRAMA) en su última versión. En el Anexo 1 se incluyen los factores de emisión utilizados para el cálculo del último ejercicio, según el tipo de combustible.

# **2.1.4 Emisiones derivadas del consumo de combustible en grupos electrógenos**

En muchas subestaciones de REE y en algunos edificios (centros de trabajo) se cuenta con grupos electrógenos que sirven para asegurar el suministro eléctrico en el caso de fallo. Generalmente (hay algunas excepciones) las horas de funcionamiento se corresponden con los arranques que son necesarios para su adecuado mantenimiento y para la verificación de su correcto funcionamiento.

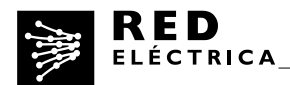

# Método de cálculo

Se calculará a partir de las horas de funcionamiento y la potencia de los grupos (Potencia aparente).

> Potencia aparente ( $KVA$ ) \* factor de potencia (0,8)  $=$  Potencia activa (kw) Potencia activa  $(kw) * horas$  funcionamiento $(h)$  $=$  energía generada (kwh)

Supuestos asumidos: Suponemos un factor de potencia,  $cos\varphi = 0.8$ . Suponemos que los grupos están funcionando a potencia máxima (esto significa que se está considerando la peor opción a nivel de emisiones pues normalmente los grupos funcionan muy por debajo de su potencia máxima).

Para el cálculo de las emisiones se utilizará el factor de emisión más actualizado publicado por DEFRA (Factor de emisión en kg CO2/kWh).

# **2.2 Emisiones indirectas. ALCANCE 2**

# **2.2.1 Emisiones asociadas al consumo de energía eléctrica**

Son las emisiones asociadas al consumo de energía eléctrica en las distintas instalaciones. No se incluyen las emisiones por pérdidas de energía en la red de transporte de energía eléctrica.

# Método de cálculo

Se calculan multiplicando el consumo de energía eléctrica por el factor de emisión correspondiente en cada caso.

Factores de emisión utilizados:

- Factor del mix energético de la comercializadora de la energía. Se utilizará la información del contrato si se dispone de ella. (En el caso de contratación de energía verde o de garantías de origen, siempre será así). En el caso de no

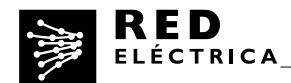

disponer de información directa del contrato se utilizarán los últimos factores publicados por la OECC en su documento de factores de emisión (Ver Anexo 1).

- Factor de emisión (mix del sistema peninsular, balear o canario según corresponda) calculado por REE según la metodología propia.

# **2.2.2 Emisiones asociadas a las pérdidas de electricidad en la red de transporte**

El transporte de energía eléctrica conlleva irremediablemente unas pérdidas en la red, de manera que para satisfacer un determinado consumo final se hace preciso una generación algo superior a lo consumido. Existen diversos motivos y factores que contribuyen a estas pérdidas siendo el *Efecto Joule<sup>1</sup>* el más importante de ellos.

La cantidad de pérdidas que se producen está en relación con la situación de los puntos de generación en relación con los de consumo, con la cantidad de energía demandada en el año, con el mix de generación del año, los intercambios internacionales y la forma de la curva de la demanda.

Método de cálculo

Pérdidas en la red de transporte

∗ factor de emisión medio peninsular del año

Pérdidas en la red de transporte: Se toman las publicadas en el balance eléctrico diario para el 31 de diciembre del año a calcular. (Se consideran las pérdidas del sistema eléctrico peninsular, balear y canario). Los datos de perdidas publicados en los balances provienen de la información recogida en el Sistema de Medidas Eléctricas (SIMEL)- sistema inteligente gestionado por REE que recibe, directamente o a través de los concentradores secundarios de otras empresas eléctricas, los datos horarios de energía registrados en todos los contadores instalados en España, situados en los puntos de medida de las fronteras entre actividades-.

# *<http://www.ree.es/es/actividades/balance-diario>*

Factor de emisión: se considera el calculado por REE, como en el apartado 2.2.1 (se utiliza el factor de emisión específico para cada sistema).

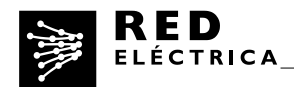

<sup>1</sup>Se conoce como Efecto Joule al fenómeno por el cual, cuando en un [conductor](http://es.wikipedia.org/wiki/Conductor_el%C3%A9ctrico) circula [corriente eléctrica,](http://es.wikipedia.org/wiki/Corriente_el%C3%A9ctrica) parte de la [energía cinética](http://es.wikipedia.org/wiki/Energ%C3%ADa_cin%C3%A9tica) de lo[s electrones s](http://es.wikipedia.org/wiki/Electr%C3%B3n)e transforma en calor debido a lo[s choques](http://es.wikipedia.org/wiki/Fricci%C3%B3n) que sufren con los átomos del material conductor por el que circulan, elevando la [temperatura d](http://es.wikipedia.org/wiki/Temperatura)el mismo.

# **2.3 Emisiones indirectas. ALCANCE 3**

# **2.3.1 Emisiones asociadas a la cadena de suministro (adquisición de productos y servicios)**

Incluye las emisiones asociadas al ciclo de vida de los productos y servicios adquiridos por REE.

Método de cálculo

Se toman los datos de gasto anual para cada grupo de artículos comprados por REE. (Los grupos que ya están incluidos en los alcances 1 y 2 o en otras categorías del alcance 3, son excluidos de este cálculo para evitar su doble contabilidad)

Las emisiones se obtienen multiplicando el gasto de cada grupo de artículos por el factor de emisión que mejor se ajuste a su denominación.

Factores de emisión: se utilizan los de la base de datos Comprensive Environmental Data Archive (CEDA) 4.0 que proporciona emisiones por dólar de producción para más de 400 sectores de la economía de EE.UU. La base de datos de CEDA es usada por la Agencia de Protección Ambiental de EE.UU (U.S. EPA), el Departamento de Comercio (DOC) y la Comisión Europea para apoyo en políticas.

# **2.3.2 Emisiones asociadas a los bienes de capital**

Incluye las emisiones asociadas al ciclo de vida de los bienes capitales adquiridos por REE. Los bienes de capital son productos finales que tienen una vida útil prolongada y son tratados como bienes fijos, o como propiedad.

Método de cálculo

Se consideran los bienes patrimoniales adquiridos en el año de cálculo y se estiman sus emisiones multiplicando la superficie las instalaciones adquiridas por los valores base, o benchmarks relevantes. Se toma como criterio contabilizar las emisiones de los

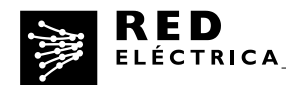

bienes adquiridos únicamente en su año de adquisición, sin prorratear a lo largo del tiempo.

Además se incluyen en esta categoría algunos grupos de artículos que se corresponden con el concepto de bien de capital. En este caso las emisiones se calculan utilizando los factores CEDA correspondientes, tal y como se explica en el apartado anterior.

Factores de emisión: USEPA (1995) Heavy Construction Operations Benchmark y Comprehensive Environmental Data Archive (CEDA) 4.0

# **2.3.3 Emisiones asociadas al ciclo de vida de los combustibles y energía consumida**

Incluye las emisiones asociadas a la producción de los combustibles y la energía adquirida y consumida por REE que no hayan sido consideradas dentro del inventario de Alcance 1 y 2. Se contemplan las siguientes actividades:

- a. Emisiones asociadas a la extracción, producción y transporte de combustibles consumidos por REE;
- b. Emisiones asociadas a la extracción, producción y transporte de combustibles consumidos en la generación de electricidad, vapor, calor o refrigeración consumida por REE.
	- Método de cálculo
- a. Combustibles consumidos por REE: Se parte de los datos de consumo de combustible. Para obtener las emisiones asociadas se multiplica por un factor de emisión que resulta de combinar los factores de emisión de DEFRA y los factores de emisión utilizados por REE (MAPAMA).
- b. Combustibles consumidos en la generación de electricidad: Se consideran únicamente las emisiones asociadas al consumo de energía no renovable. Se aplica el factor de emisión aguas arriba de la red (Well-to-tank (WTT) para España, de DEFRA.

Factores de emisión: MAPAMA y DEFRA.

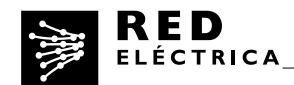

# **2.3.4 Emisiones asociadas al transporte y distribución de bienes**

Esta categoría incluye las emisiones asociadas al transporte y distribución de productos adquiridos por REE en vehículos no propiedad de REE. Se consideran dos tipos de transporte:

- a. Transporte externo de productos y materiales entre el proveedor y las instalaciones de REE;
- b. Transporte interno de materiales entre las distintas instalaciones de REE.
- Método de cálculo
- a. Transporte externo:
- Se identifican el gasto anual para los grupos de artículos que hacen referencia a este tipo de servicio.
- Se aplica el factor de emisión CEDA 4.0. (KgCO2/Euro) ajustado a este tipo de artículos. (Misma metodología que categoría 1)
- b. Transporte interno:
- La empresa proveedora de los servicios logísticos facilita la información de los litros de combustible consumidos en transportes para REE. (La empresa tiene control del consumo medio de cada uno de los vehículos de su flota y de los km facturados a REE).
- Las emisiones se calculan utilizando los mismos factores de emisión que para el Alcance 1 (factores de MAPAMA)

# **2.3.5 Emisiones asociadas al ciclo de vida de los residuos**

Esta categoría incluye las emisiones asociadas al tratamiento de los residuos generados por las operaciones de REE según su destino final (vertedero, reciclaje, incineración, compostaje, etc.)

Método de cálculo

A la información detallada sobre la cantidad de residuo (kg) por tipo de residuo y método de tratamiento registrada por REE se le aplican distintos factores de emisión. Factor de emisión: DEFRA según tipo de residuo y método de tratamiento.

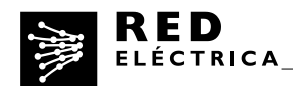

# **2.3.6 Emisiones asociadas a los viajes de negocios**

Se contemplan las emisiones asociadas a viajes de negocios realizados en avión, en tren (AVE y Larga distancia) y en coche (vehículo privado, vehículo de alquiler, y taxi).

Método de cálculo

# **2.3.6.1 Viajes en avión**

Los datos de rutas, tipo de billete y número de trayectos son proporcionados por la agencia de viajes.

Se calculan las emisiones de cada ruta multiplicando la distancia total (distancia de la ruta x número de trayectos) x factor de emisión del ICAO (International Civil Aviation Organization).

# **2.3.6.2 Viajes en tren**

Los datos de km realizados tren (AVE y Larga distancia) son proporcionados por la agencia de viajes (a quien a su vez se los proporciona RENFE).

Las emisiones de cada ruta se calculan multiplicando la distancia total (distancia de la ruta x número de trayectos) x factor de emisión correspondiente

Factores de emisión: Se utilizan factores proporcionados por RENFE en distintas publicaciones. AVE: Renfe Sostenibilidad, Ventaja Competitiva de Renfe (2011); Larga Distancia: Renfe, Memoria Ambiental de Renfe, Pág., 35 (2007).

# **2.3.6.3 Viajes en coche**

- a. Vehículo particular: se toman los datos de km recorridos por los empleados (registrados en una herramienta interna de REE).
- b. Vehículos de Alquiler: los km recorridos en este tipo de vehículos son aportados por las compañías de alquiler de coche.

Factores de emisión para a y b: DEFRA 2017.

c. Taxi: Los km recorridos en taxi y las emisiones derivadas de los mismos son aportados por la compañía que gestiona dicho servicio.

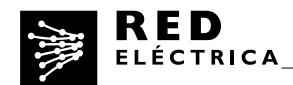

# **2.3.7 Emisiones de desplazamientos de los empleados al centro de trabajo**

Los datos necesarios para los cálculos se obtienen como resultado de la encuesta de movilidad que se plantea a todos los empleados. Una vez realizado el cálculo para los empleados que responden a dicha encuesta, los resultados se extrapolan para toda la plantilla.

Factores de emisión:

- Desplazamientos en tren: herramienta para el cálculo de emisiones de la Junta de Andalucía (SACE) y Renfe

- Desplazamientos en motocicleta: SACE

- Desplazamientos bus: SACE
- Desplazamientos vehículos: DEFRA

#### **2.3.8 Emisiones asociadas a los arrendamientos aguas abajo**

Esta categoría incluye las emisiones asociadas a la operación de activos propiedad de REE y arrendados a terceros, cuyo impacto no haya ya sido considerado en el inventario de Alcance 1 y 2.

Método de cálculo

Se consideran los datos asociados al consumo eléctrico. Si se dispone de ellos, se utilizan datos primarios. Si no, se estima el consumo a partir de los datos de superficie arrendada y utilizando valores de benchmark. (Benchmark de consumo de energía térmica y eléctrica: CIBSE (2000) Typical gas and electricity consumption in open-plan, air conditioned offices.)

Factores de emisión: los mismos que para el cálculo de emisiones de alcance 2. Si existe consumo de energía térmica se utilizará el factor del MAPAMA (Gas Natural).

#### **3. Proceso de cálculo**

El Dpto de Sostenibilidad recibe la información de las diferentes unidades, la consolida y realiza los cálculos del inventario de GEI.

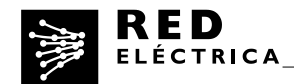

Una vez finalizados los cálculos se lleva a cabo un proceso de validación interna en la que se revisan los mismos y se cierra el inventario de forma previa a su validación por organismo externo independiente.

# **4. Incertidumbre**

Todos los procesos en los que se enmarcan las distintas fuentes de emisión están dentro del alcance de los sistemas de calidad y de medio ambiente de REE. Dichos sistemas están certificados en conformidad con las normas ISO 9001:2000 e ISO 14001:2004 respectivamente.

La implantación de los mencionados sistemas de calidad minimiza la incertidumbre de la información utilizada para el cálculo del inventario de GHG.

Para minimizar la incertidumbre asociada a los factores de emisión, se utilizan las fuentes oficiales siempre que es posible.

De entre todas las fuentes consideradas en el inventario, únicamente se considera que la incertidumbre es relevante en el caso de las emisiones de Alcance 3, principalmente en las categorías para cuyo cálculo no se utilizan datos primarios.

# **5. Recalculo de la serie histórica**

En el caso de producirse variaciones significativas que sea importante considerar en la serie histórica se procederá al recalculo de las emisiones, principalmente las del año base (2015).

Estas variaciones pueden derivarse de ampliaciones en el alcance del inventario, incorporación de activos o modificación en la metodología de cálculo entre otras causas.

Se considera variación significativa aquella que implique un cambio superior al 2% del dato total de las emisiones del alcance afectado y/o un cambio superior al 10% en la categoría afectada.

No obstante, aunque no se produzcan variaciones significativas se pueden recalcular las emisiones de la serie histórica si se considera necesario para el análisis de su

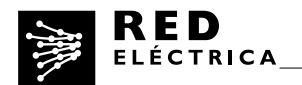

evolución, para revisión de cumplimiento o para redefinición de objetivos de reducción.

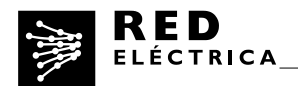

# **Anexo 1. Factores de emisión**

a. Factores de emisión propuestos por la OECC, última actualización abril 2018.

[https://www.miteco.gob.es/es/cambio-climatico/temas/mitigacion-politicas-y](https://www.miteco.gob.es/es/cambio-climatico/temas/mitigacion-politicas-y-medidas/factores_emision_tcm30-446710.pdf)[medidas/factores\\_emision\\_tcm30-446710.pdf](https://www.miteco.gob.es/es/cambio-climatico/temas/mitigacion-politicas-y-medidas/factores_emision_tcm30-446710.pdf)

Factores de emisión combustible (2018):

Gasolina (kgCO2/l) 2,180

Diesel (kg CO2/l) 2,520

Factores del mix eléctrico de las comercializadoras (2017):

Endesa Energía, S.A: 0,39

Gas Natural Comercializadora, S.A.: 0,35 (equivalente a Naturgy)

Iberdrola Clientes, S.A.U.: 0,28

EDP Comercializadora, S.A.U: 0,26

FennieEnergía, S.A.: 0

Viesgo Energía, S.L.: 0.32

b. Factor de emisión para el cálculo de las emisiones procedentes de los grupos electrógenos:

DEFRA 2017: 0,28 kg CO2/kWh